## **PARCOURS FORMATIONS Traiter et analyser les données PMSI**

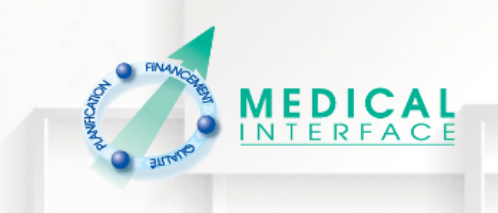

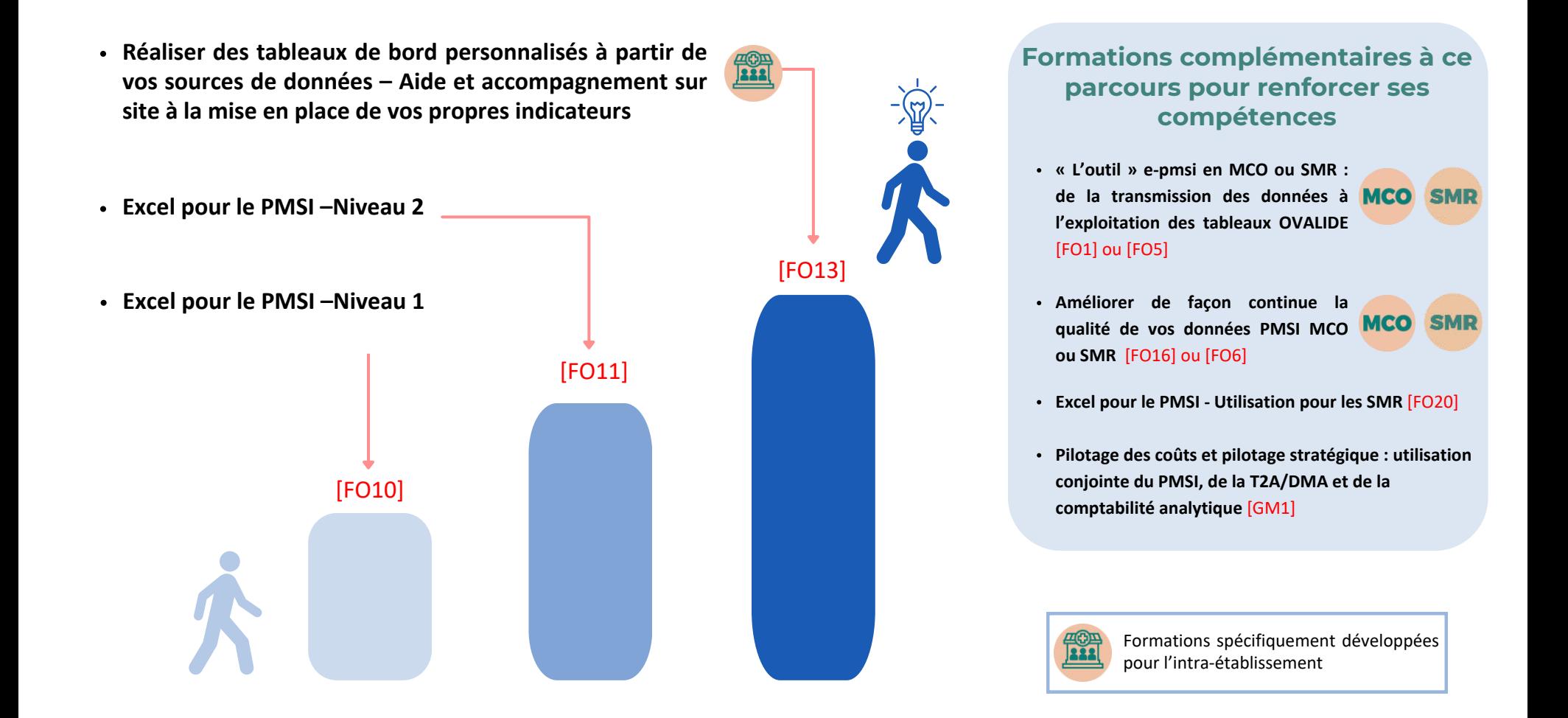

PA-08-1023